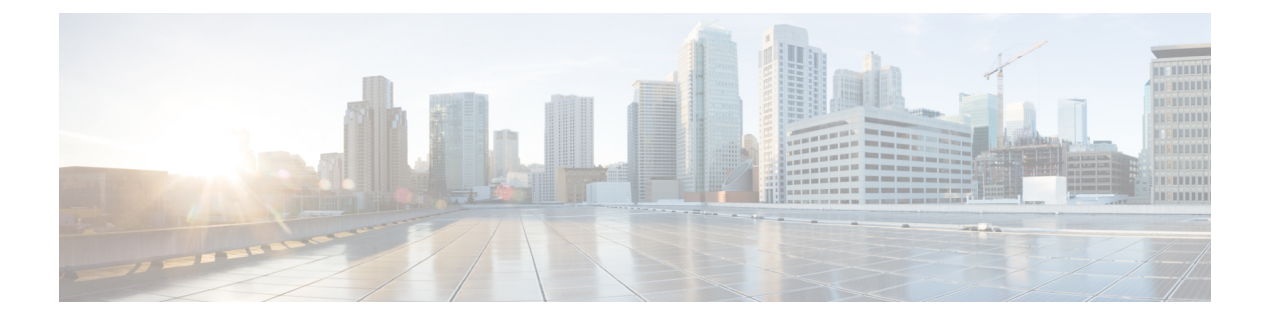

# **IPv6 NSF and Graceful Restart for MP-BGP IPv6 Address Family**

- [Information](#page-0-0) About IPv6 NSF and Graceful Restart for MP-BGP IPv6 Address Family, on page 1
- How to [Configure](#page-1-0) IPv6 NSF and Graceful Restart for MP-BGP IPv6 Address Family, on page 2
- [Configuration](#page-2-0) Examples for IPv6 NSF and Graceful Restart for MP-BGP IPv6 Address Family, on page [3](#page-2-0)
- Additional [References,](#page-2-1) on page 3
- Feature [Information](#page-3-0) for IPv6 NSF and Graceful Restart for MP-BGP IPv6 Address Family, on page 4

## <span id="page-0-0"></span>**Information About IPv6 NSF and Graceful Restart for MP-BGP IPv6 Address Family**

### **Nonstop Forwarding and Graceful Restart for MP-BGP IPv6 Address Family**

The graceful restart capability is supported for IPv6 BGP unicast, multicast, and VPNv6 address families, enabling Cisco nonstop forwarding (NSF) functionality for BGP IPv6. The BGP graceful restart capability allows the BGP routing table to be recovered from peers without keeping the TCP state.

NSF continues forwarding packets while routing protocols converge, therefore avoiding a route flap on switchover. Forwarding is maintained by synchronizing the FIB between the active and standby RP. On switchover, forwarding is maintained using the FIB. The RIB is not kept synchronized; therefore, the RIB is empty on switchover. The RIB is repopulated by the routing protocols and subsequently informs FIB about RIB convergence by using the NSF\_RIB\_CONVERGED registry call. The FIB tables are updated from the RIB, removing any stale entries. The RIB starts a failsafe timer during RP switchover, in case the routing protocols fail to notify the RIB of convergence.

The Cisco BGP address family identifier (AFI) model is designed to be modular and scalable, and to support multiple AFI and subsequent address family identifier (SAFI) configurations.

# <span id="page-1-0"></span>**How to Configure IPv6 NSF and Graceful Restart for MP-BGP IPv6 Address Family**

## **Configuring the IPv6 BGP Graceful Restart Capability**

### **SUMMARY STEPS**

- **1. enable**
- **2. configure terminal**
- **3. router bgp** *as-number*
- **4. address-family ipv6** [ **vrf** *vrf-name* ] [**unicast** | **multicast** | **vpnv6**]
- **5. bgp graceful-restart** [**restart-time** *seconds* | **stalepath-time** *seconds*] [**all**]

### **DETAILED STEPS**

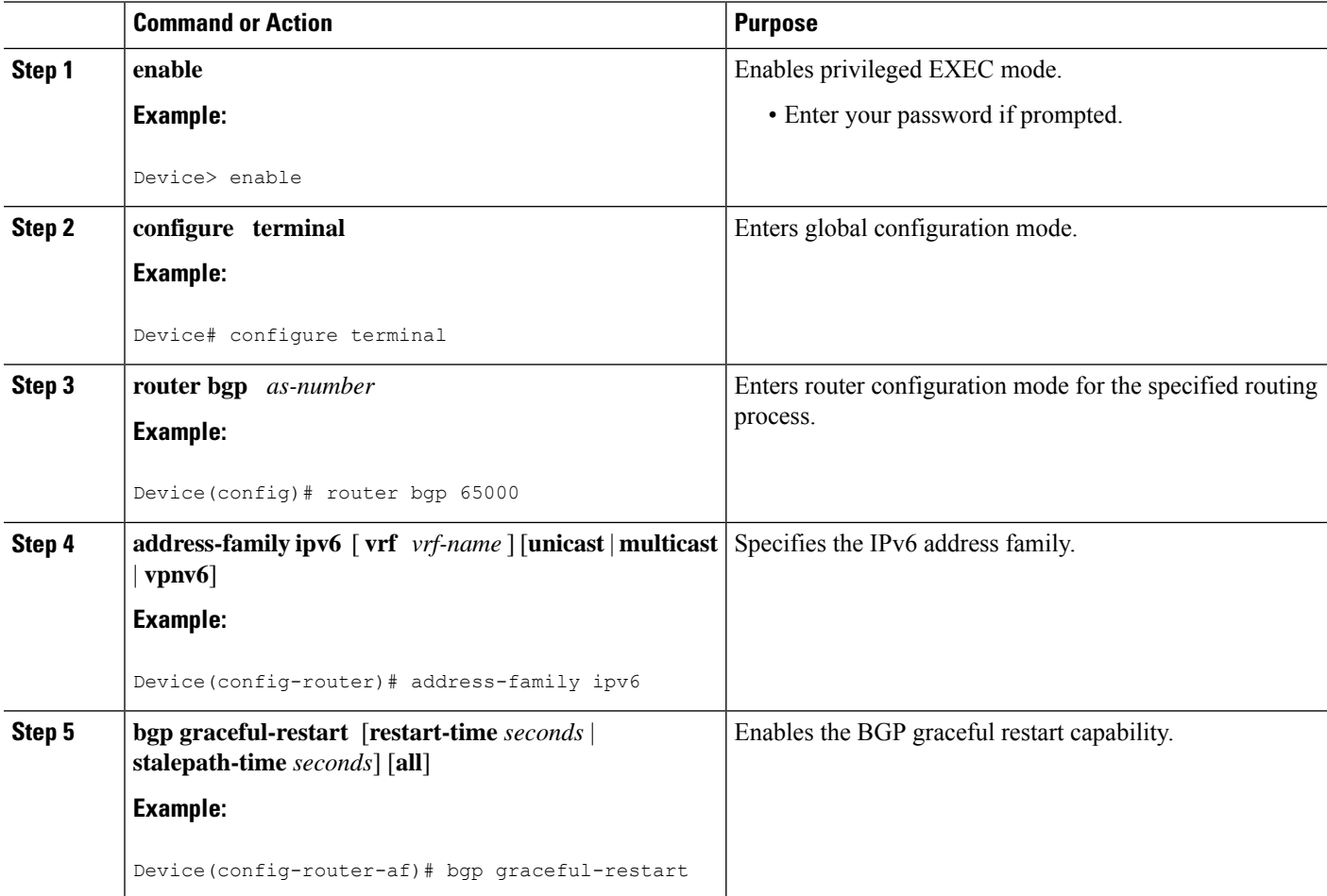

П

## <span id="page-2-0"></span>**Configuration Examples for IPv6 NSF and Graceful Restart for MP-BGP IPv6 Address Family**

### **Example: Configuring the IPv6 BGP Graceful Restart Capability**

In the following example, the BGP graceful restart capability is enabled:

Device# **configure terminal** Device(config)# **router bgp 65000** Device(config-router)# **address-family ipv6** Device(config-router-af)# **bgp graceful-restart**

In the following example, the restart timer is set to 130 seconds:

```
Device# configure terminal
Device(config)# router bgp 65000
Device(config-router)# address-family ipv6
Device(config-router-af)# bgp graceful-restart restart-time 130
```
In the following example, the stalepath timer is set to 350 seconds:

```
Device# configure terminal
Device(config)# router bgp 65000
Device(config-router)# address-family ipv6
Device(config-router-af)# bgp graceful-restart stalepath-time 350
```
## <span id="page-2-1"></span>**Additional References**

#### **Related Documents**

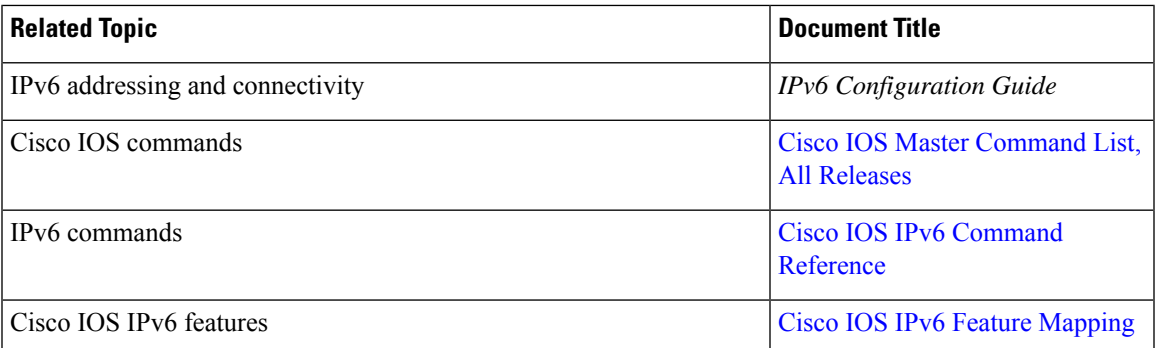

### **Standards and RFCs**

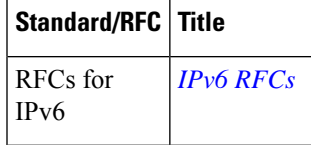

#### **MIBs**

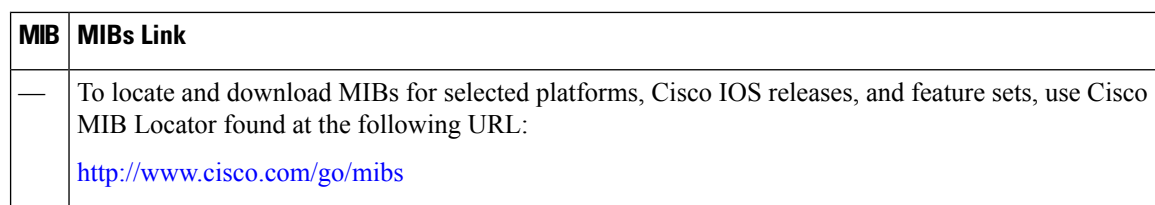

### **Technical Assistance**

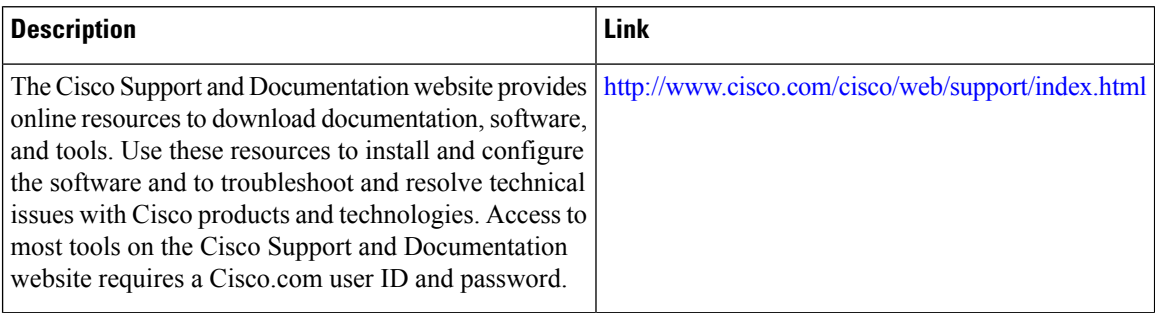

# <span id="page-3-0"></span>**Feature Information for IPv6 NSF and Graceful Restart for MP-BGP IPv6 Address Family**

The following table provides release information about the feature or features described in this module. This table lists only the software release that introduced support for a given feature in a given software release train. Unless noted otherwise, subsequent releases of that software release train also support that feature.

Use Cisco Feature Navigator to find information about platform support and Cisco software image support. To access Cisco Feature Navigator, go to [www.cisco.com/go/cfn.](http://www.cisco.com/go/cfn) An account on Cisco.com is not required.

| <b>Feature Name</b>                                                                         | <b>Releases</b> | <b>Feature Information</b>                                                                                                    |
|---------------------------------------------------------------------------------------------|-----------------|----------------------------------------------------------------------------------------------------|
| IPv6: NSF and Graceful Restart for   Cisco IOS XE Release 3.1<br>MP-BGP IPv6 Address Family |                 | The graceful restart capability is<br>supported for IPv6 BGP unicast,<br>multicast, and VPNv6 address<br>families, enabling Cisco NSF<br>functionality for BGP IPv6. The<br>BGP graceful restart capability<br>allows the BGP routing table to be<br>recovered from peers without<br>keeping the TCP state. |

**Table 1: Feature Information for IPv6: NSF and Graceful Restart for MP-BGP IPv6 Address Family**